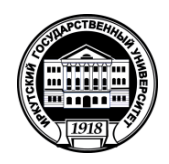

## **Министерство науки и высшего образования Российской Федерации**

федеральное государственное бюджетное образовательное учреждение высшего образования

# **«ИРКУТСКИЙ ГОСУДАРСТВЕННЫЙ УНИВЕРСИТЕТ»**

ФГБОУ ВО «ИГУ»

**Кафедра геологии нефти и газа**

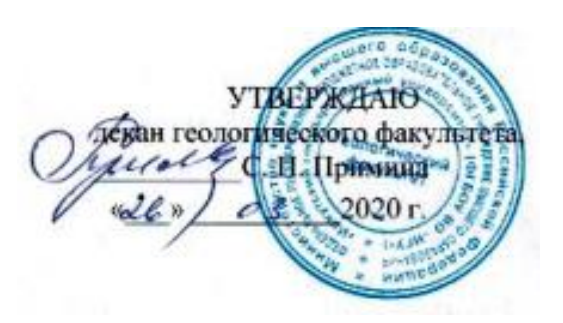

## **Рабочая программа дисциплины**

Б1.В.11 Методы физико-химического моделирования в нефтегазовой геологии

Специальность 21.05.02. «Прикладная геология» Специализация «Геология нефти и газа» Квалификация выпускника – горный инженер-геолог Форма обучения: очная/заочная

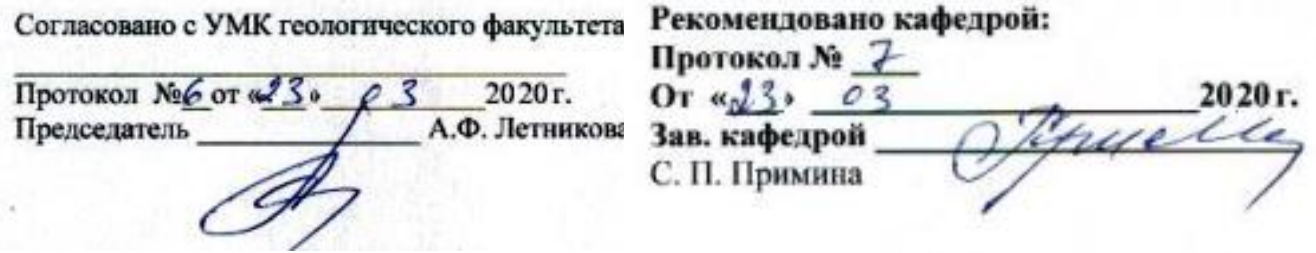

**Иркутск 2020 г.**

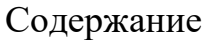

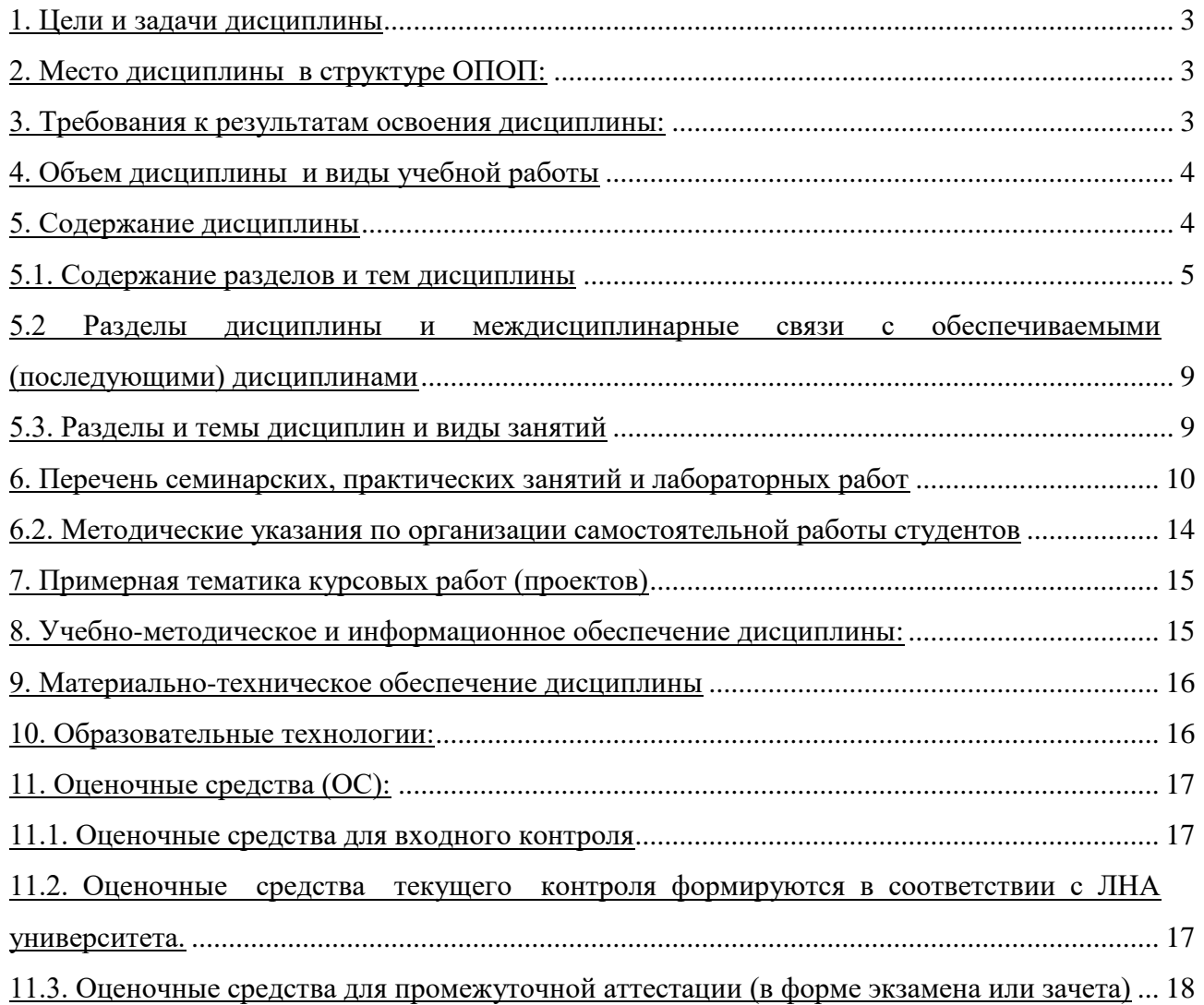

#### **1. Цели и задачи дисциплины:**

<span id="page-2-0"></span>Целью курса является освоение студентами основ химической термодинамики и овладение методами физико-химического моделирования геологических процессов.

В задачи курса входит:

*–* ознакомление студентов с феноменологическим подходом, который использует термодинамика для решения физико-химических проблем в геохимии;

– обучение представлению моделей геологических процессов в терминах термодинамики, а также методам обработки экспериментальных данных.

## <span id="page-2-1"></span>**2. Место дисциплины в структуре ОПОП:**

Курс «Методы физико-химического моделирования в геологии» в соответствии с учебным планом для и федеральным государственным образовательным стандартом высшего профессионального образования по направлению подготовки 05.03.01 «Геология», утвержденного приказом Министерства образования и науки Российской Федерации № 954 от 7.08.2014 г. относится к *вариативной части*.

Курс «Методы физико-химического моделирования в геологии» занимает важное место в подготовке геологов. Курс позволяет обобщить и практически использовать знания, полученные при освоении базовых курсов химии, физики и геологии. Физикохимическое моделирование формирует современное мировоззрение, и позволяет специалистам самостоятельно рассматривать процессы, управляющие формированием геологических тел и пород. У специалистов, практически освоивших методы моделирования, появляется возможность существенно расширить круг своих знаний в области химической термодинамики и проводить самостоятельные исследования химических процессов, происходящих при том или ином явлении.

Требования к уровню освоения содержания курса. Студент должен владеть основами химической термодинамики, способами расчета и согласования термодинамических данных, особенностями компьютерного представления геохимических моделей, принципы термодинамического моделирования в условиях неопределенности исходной термодинамической информации. Освоение данной дисциплины не возможно без изучения курсов «Минералогия», «Петрография», «Геохимия»,

#### <span id="page-2-2"></span>**3. Требования к результатам освоения дисциплины:**

Процесс изучения дисциплины направлен на формирование следующих компетенций:

владением представлениями о современной научной картине мира на основе знаний основных положений философии, базовых законов и методов естественных наук  $(O$  $\Pi$ K-2);

способностью использовать в профессиональной деятельности базовые знания математики и естественных наук (ОПК-3);

способностью использовать знания в области геологии, геофизики, геохимии, гидрогеологии и инженерной геологии, геологии и геохимии горючих ископаемых, экологической геологии для решения научно-исследовательских задач (в соответствии с направленностью (профилем) подготовки) (ПК-1);

способностью в составе научно-исследовательского коллектива участвовать в интерпретации геологической информации, составлении отчетов, рефератов, библиографий по тематике научных исследований, в подготовке публикаций (ПК-3);

научно-производственная деятельность:

готовностью применять на практике базовые общепрофессиональные знания и навыки полевых геологических, геофизических, геохимических, гидрогеологических, нефтегазовых и эколого-геологических работ при решении производственных задач (в соответствии с направленностью (профилем) программы бакалавриата) (ПК-4);

В результате изучения дисциплины студент должен: *Знать:* 

- представления о механизмах эндогенных процессов минералообразования и рудообразования;
- принципы постановки и проведения петрографических, петрологических и металлогенических исследований;
- принципы и современные методы анализа и математической обработки петрологического и петрохимического материала с применением компьютерного моделирования

## Уметь:

- выбирать необходимые методы компьютерного моделирования, исходя из конкретных задач геологических исследований;
- обрабатывать полученные результаты, анализировать и осмысливать их с учётом имеющихся литературных данных;
- представлять итоги выполненной работы в виде отчётов, рефератов, статей, оформленных соответствующим образом.

## Владеть:

- самостоятельной научно-исследовательской деятельностью, требующей широкого геологического образования;
- в совершенстве владеть методами компьютерного моделирования.

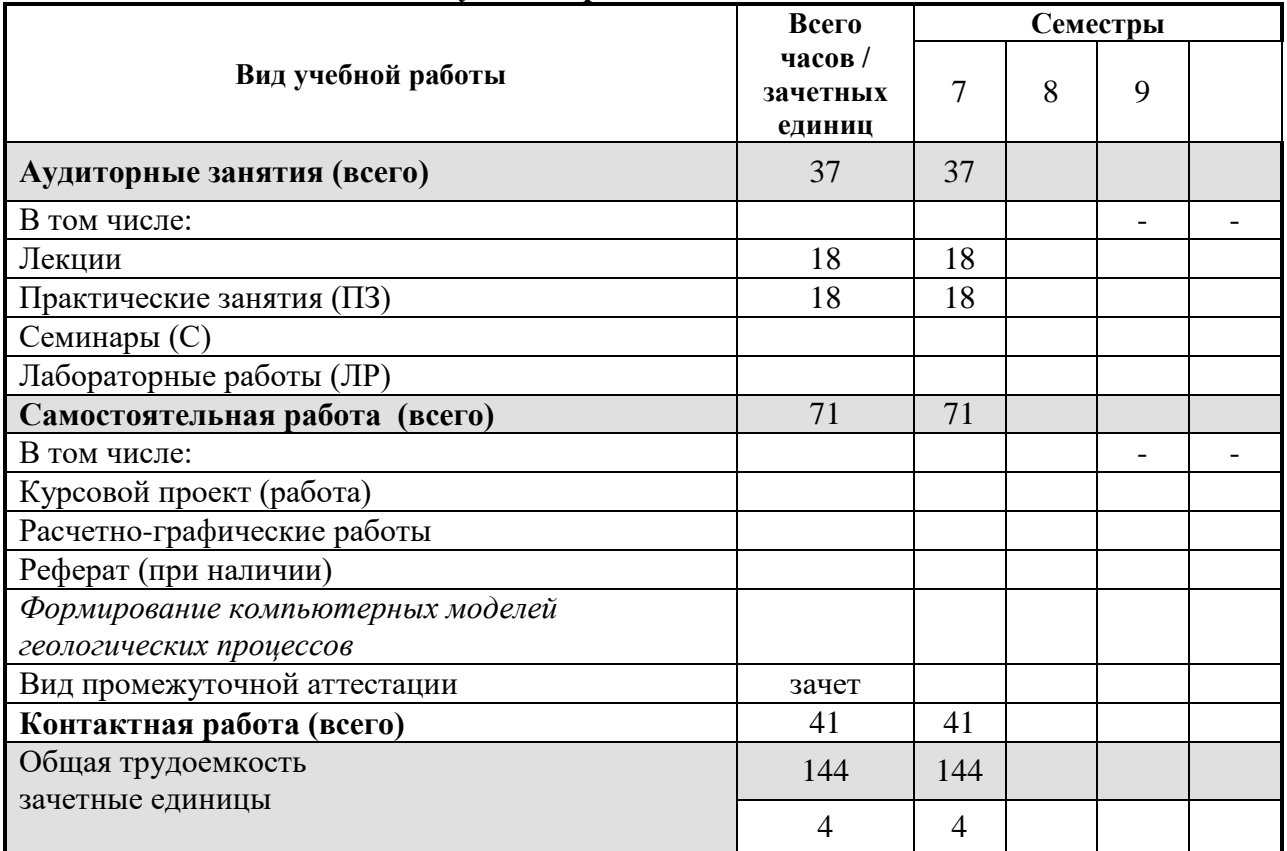

## <span id="page-3-0"></span>4. Объем дисциплины и виды учебной работы

## <span id="page-3-1"></span>5. Содержание дисциплины

В результате освоения рассматриваемой дисциплины бакалавры геологии должны уметь проводить исследования геологических процессов методами компьютерного моделирования, а также иметь представление о генезисе минералообразования и рудообразования.

#### <span id="page-4-0"></span>**5.1. Содержание разделов и тем дисциплины.**

5.1.1. Общие сведения о законах термодинамики.

Предмет термодинамики. Общие замечания и основные определения. Обратимые и необратимые процессы. Объекты и методы исследования. Уравнения состояния. Математические соотношения, связывающие параметры состояния. Энергия. Внутренняя энергия. Теплота и работа. Первое начало термодинамики. Применение первого начала термодинамики к химическим реакциям. Термохимия. Энтальпия образования и энтальпия сгорания. Фазовые превращения. Правило фаз Гиббса. Стабильность фаз.

Термодинамическая активность. Общие замечания и определения. Коэффициенты активности ионов. Методы расчета активности.

Химическое равновесие. Закон действующих масс и гомогенное химическое равновесие.

Третье начало термодинамики. Тепловая теорема Нернста. Применение тепловой теоремы Нернста к реакциям между конденсированными реагентами.

Термины и символы. Источники, погрешность и согласованность термодинамической информации.

Теоретические основы расчета физико-химических равновесий в сложных многофазных гетерогенных системах.

5.1.2. Характеристика современных программных комплексов физико-химического моделирования.

Основные этапы развития методов физико-химического моделирования (историческая справка). Методические и теоретические вопросы, связанные с использованием ЭВМ в физико-химическом моделировании в геохимии. Минимизация энергии Гиббса (сравнительное описание существующих программ) Понятие открытых и закрытых систем по Д.С. Коржинскому. Принцип стабильного, метастабильного, частичного равновесия, расчет необратимой эволюции геохимических систем. Обратные физико-химические задачи.

Современное термодинамическое моделирование [Акинфиев, 1995; Борисов, 2000; Гричук, 2000; Белов, 2002; Геологическая эволюция..., 2005; Пальянова, Колонии, 2007; Гаськова, Букаты, 2008; Рыженко, 2008; Karpov et al., 1997, 2002; Mironenko et al., 2000; Kulik, 2006; Dolejs, Wagner, 2008] представляет основу компьютерного исследования процессов физико-химического взаимодействия и превращения вещества в природных и технологических системах, включая частично равновесные и метастабильные процессы растворения, отложения, кристаллизации, фракционирования, ассимиляции, смешения, контаминации, испарения, конденсации, горения, взрыва. Ключевое значение в таких разработках принадлежит вычислительным алгоритмам и методам, с помощью которых рассчитываются химические равновесия с определением компонентного и фазового состава сложных многокомпонентных, многофазовых и многоагрегатных природных систем.

Исторически сложилось так, что в настоящее время существует два параллельно развиваемых подхода в постановке и решении задач расчета химических равновесий. Первый основан на формализме стехиометрических уравнений реакций и константах их равновесия - расчет по реакциям, второй - на привлечении математического аппарата выпуклого программирования - метод минимизации. Расчет по реакциям использовался химиками и технологами еще в докомпьютерную эру развития науки. С появлением компьютеров различные схемы расчетов по реакциям были формализованы в виде обобщенных математических моделей химических равновесий [Brinkley, 1946, 1947; Boll, 1960; Bethke, 1996], разработаны вычислительные алгоритмы и составлены компьютерные программы. Среди зарубежных геохимиков программы, в основу которых положен метод констант равновесия, получили широкое распространение при изучении процессов взаимодействия "вода-горные породы", главным образом благодаря пионерным работам Г. Хельгесона [Helgeson, 1967, 1968, 1969, 1970; Helgeson et al., 1969, 1970]. Им к началу 1970-х гг. были разработаны математическая модель, вычислительный алгоритм, методы формирования базы термодинамических данных с участием компонентов водных растворов электролита; создана компьютерная программа и (что, по-видимому, главное) показан принципиально новый подход к моделированию физико-химических процессов с учетом их необратимости на примере модели образования метасоматической зональности.

Большинство же зарубежных геохимиков и петрологов в подавляющем числе случаев используют серийные рабочие компьютерные программы расчета взаимодействия типа "вода-горные породы", основанные на алгоритмах расчета химических равновесий по константам стехиометрических уравнений реакций [Kharaka et al., 1988; Plummer, 1992; Nordstrom et al., 1993; Parkhurst, Appelo, 1999]. Нельзя сказать, что о возможностях метода минимизации зарубежные геохимики информированы в меньшей мере, чем о расчетах по реакциям. Ими опубликованы работы в ведущих геохимических и петрологических журналах, в которых отмечаются преимущества метода минимизации, предложены различные вычислительные алгоритмы, созданы компьютерные программы, работа этих программ продемонстрирована учебными и тестовыми примерами [Eriks son, 1971, 1974; Eriksson, Rozen, 1973; Harvie, Weare, 1980; Ghiorso, 1985; Capitani, Brown, 1987; Harvie et al., 1987]. С помощью методов минимизации предприняты попытки решения отдельных задач геохимии и петрологии [Heald, Naughton, 1962; Shimazu, 1967; Holloway, Reese, 1974; Saxena, Eriksson, 1983; Harvie et al., 1984]. Среди этих работ необходимо в качестве исключения выделить и отметить замечательные исследования Марка Гиорсоу и Яна Кармайкла [Ghiorso, Carmichael, 1980, 1985; Ghiorso, 1985, 1987]. В течение первой половины 1980-х гг. они осуществили беспримерную научную программу сквозного решения проблемы компьютерного моделирования эволюционных физико-химических процессов в системах с участием магм основного состава. Программа включает создание базы входных термодинамических данных, в том числе компоненты расплава, теоретическое обоснование и математическую постановку, создание вычислительного алгоритма и программы, и в итоге получены нетривиальные геохимические результаты, дающие новое, более глубокое понимание и объяснение термодинамическим механизмам селективной магматической дифференциации и взаимодействия основных интрузий с вмещающими породами.

Но в целом, даже с учетом работ М. Гиорсоу и Я. Кармайкла, по сравнению с масштабами распространения компьютерных программ расчета равновесий по константам равновесия программы на основе алгоритмов минимизации распространены за рубежом в существенно меньшей степени. Они применяются эпизодически, от случая к случаю, в основном теми, кто их создает.

#### 5.1.3. Сведения о программном комплексе «Селектор».

*Селектор-Windows* является интегрированной модульной системой открытой архитектуры. Полный комплект *Селектор-Windows* представляет совокупность модулей, объединенных c информационной средой в единый комплекс. Макроструктура *Селектор-Windows* включает следующие основные функциональные и информационные блоки

*1. Базы моделей*. Файлы готовых к использованию моделей: тестовые, учебные, эталонные, рабочие модели наиболее распространенных систем типа морской воды, воды озера Байкал, атмосферы, углеводородной системы C-H-O-N. Если решаемой проблеме удается сопоставить соответствующую модель из базы, то это может значительно ускорить начальный процесс формирования и отладки модели. База открыта к дополнению новых моделей исследователя.

*2. Блок формирования моделей.* Производится сборка физико-химических моделей различного типа, включая многорезервуарные мегасистемы. Исследователь задает список потенциально возможных в равновесии фаз и зависимых компонентов и состав системы по независимым компонентам, а также согласно входным директивам -сценарий моделирования. Модель может включать следующие виды сценариев:

1. В зависимости от условий существования выбирается один из шести термодинамических потенциалов: *G(T,P) - потенциал Гиббса; A(T,V) - потенциал Гельмгольца; -S(H,P) - изобарно-изоэнтальпийный потенциал; -S(U,V) - изохорноизоэнергетический потенциал; U(S,V) - изохорно-изоэнтропийный потенциал;*

*H(S,P) - изобарно-изоэнтропийный потенциал.* Кроме того, можно максимизировать потенциал Гиббса, меняя знак на противоположный у линейных членов функции *G(T,P).* 

2. Выбирается тип модели, в зависимости от характера равновесия: полного, метастабильного или частичного.

3. В случае моделирования сложных моделей, состоящих из нескольких систем, формируются многорезервуарная модель.

4. Если необходимо оценить влияние неопределенности входных термодинамических данных, химического состава системы по независимым компонентам, коэффициентов активности зависимых компонентов, температур и/или давления на конечное решение, задается модель расчета в условиях неопределенности.

5. Решение обратной задачи определения температуры и давления по известному вектору состава зависимых компонентов подразумевает формирование модели *геотермобарометра*.

*3. Система баз данных.* Включает несколько баз исходных термодинамических данных. Представляет собой компьютерный справочник с программными средствами управления, расчета термодинамических характеристик в широкой области температур и давлений, проверки и сопоставления данных из различных источников, а также обработки, корректировки и визуализации термодинамических данных компонентов водного раствора электролита, газов, жидких углеводородов и конденсированных фаз. Система баз данных постоянно совершенствуется. Она всегда доступна к расширению. Систематически производится ее пополнение и корректировка.

*4. Вычислительный блок.* В этом блоке рассчитываются термодинамические параметры в зависи-мости от температуры, давления и коэффициентов активности и/или фугитивности. В расчетах изотермических изменений термодинамических функций используются: уравнения зависимости изменения объема конденсированных фаз от температуры и давления в базах данных Helgeson et al., 1978, Berman, 1988, Holland and Powell, 1990;

уравнения состояния Ли-Кеслера жидких и газообразных углеводородов; полуэмпирические состояния газов в приведенных параметрах, охватывающие большую область высоких температур и давлений. Термодинамические свойства компонентов водного раствора в области до 1000°С и 5000 бар рассчитываются по модифицированной модели HKF Хельгесона - Киркхена - Флауэрса (Helgeson et al., 1981; Tanger and Helgeson, 1988). Коэффициенты активности компонентов водного раствора электролита вычисляются по уравнению Дебая-Хюккеля в модификации Хельгесона (Helgeson et al., 1981). Расчет равновесного фазового и компонентного состава системы осуществляется путем минимизации изобарно-изотермического потенциала (Karpov et al., 1997, 2002). В вычислительном блоке реализован один из самых эффективных алгоритмов выпуклого программирования - метод внутренних точек (МВТ) с одно- и двухсторонними ограничениями на искомые величины. МВТ - одна из модификаций метода возможных направлений Зойтендейка. Выбор начального приближения осуществляется автоматически, с применением модифицированного симплекс-метода. По сравнению с другими применяющимися у нас и за рубежом алгоритмами минимизации, МВТ демонстрирует исключительно высокую эффективность в решении задач химической термодинамики, поставленных как задачи выпуклого программирования.

*5. Визуализация и анализ полученных результатов.* Специальный программный модуль позволяет выводить на экран таб-личное и графическое представление результатов моделирования, а также, при необходимости, экспортировать данные в другие программы обработки тексто-вой и графической информации в средеWindows.

*6. Корректировка и уточнение модели .* На этом шаге делается оценка полученных результатов и, если есть такая необходимость, вносятся в модель соответствующие изменения и уточнения и расчет повторяется.

5.1.4. Особенности применения программного комплекса «Селектор» к моделированию геолого-геохимических процессов.

С помощью ПК "Селектор" поставлено и решено большое количество задач в различных областях применения химической термодинамики в геохимии, петрологии, технологических приложениях. Отметим лишь некоторые основные результаты, получение которых стало возможным главным образом потому, что в руках исследователей был такой мощный инструмент физико-химического моделирования, как ПК "Селектор". Это модели изменения атмосферы в докембрии [Дроздовская, 1990]; гипергенных процессов рудообразования [Кашик, Карпов, 1978]; процессов, протекающих в латеритных корах выветривания [Копейкин, 1988]; минерало-образования в высокотемпературных флюидных системах [Павлов, 1992]; расчет тепловых балансов геохимических процессов [Чудненко, Карпов, 1990а]; образования железомарганцевых конкреций на дне морей и океанов [Грамм-Осипов, 1991]; обоснования термодинамической устойчивости углеводородов в земной коре и верхней мантии [Зубков, 2005]; осадкообразования в Балтийском море [Kulik et al., 2000]; образования эпитермальных золоторудных месторождений северо-востока России [Карпов и др., 2001а; Кравцова и др., 2003]; почвообразования [Шоба и др., 1992; Шоба, Карпов, 2004]; экологических задач Кольского Севера [Мазухина, 2005]; взаимодействия подземных вод с горными породами в зоне гипергенеза [Дутова, 2004]; изучения диспропорционирования и фракционирования углерода в природных водах [Павлов и др., 2008]; развития надастеносферных флюидных систем [Шарапов, 2005]; геокатализ [Шарапов и др., 2007]; геотермобарометрия [Чудненко и др., 2007]; моделирование минеральных ассоциаций в метаморфических породах [Авченко и др., 2009].

5.1.5. Методы и способы моделирования прикладных геохимических задач.

Взрыв - быстрое расширение вещества до объема, во много раз превышающего его первоначальные размеры. Значительное разрушающее действие взрывчатых веществ (ВВ) связано не с экстремальным запасом энергии, содержащемся в ВВ, а с тем, что энергия концентрирована в весьма малом объеме и скорость ее выделения исключительно высока. Детонация является особым типом экзотермической реакции, сопровождаемой ударной волной и протекающей с такой большой скоростью, что вся энергия, заключенная в ВВ, освобождается до того момента, когда наступает сколько-нибудь заметное расширение вещества.

Поскольку взрывные процессы играют важную роль не только в военном деле, но и в природных и технологических системах, в частности, при проведении геологоразведочных работ, их изучению посвящено большое количество достаточно подробных и обстоятельных исследований [Андреев, Беляев, 1960; Баум и др., 1975].

В связи с разработкой теоретических основ генезиса углеводородов весьма актуальной в последние годы стала проблема детонации тяжелых углеводородов как объяснение природы землетрясений вследствие химических взрывов в литосфере и верхней мантии Земли [Карпов и др., 1998; Зубков, 2005]. На глубине 7-120 км существует энергетический барьер относительно нисходящих и восходящих потоков тяжелых углеводородов. В интервале 60-120 км этот барьер достигает максимальных значений. Здесь объемная энергетическая емкость метастабильных тяжелых углеводородов сопоставима с энергетической емкостью мощных взрывчатых веществ - тринитротолуола и нитроглицерина.

Продемонстрируем на простой термодинамической модели, каким образом можно рассчитать температуру, лавление и характеристики ПРОДУКТОВ взрыва при превращении собственном  $\mathbf{B}$ адиабатическом вещества  $\mathbf{B}$ объеме. качестве минимизируемого термодинамического потенциала примем -S(U,V). Этот выбор предопределен тем обстоятельством, что моделируемый процесс происходит в изохорических условиях, которые задаются первоначальным объемом метастабильной системы. Энергия, заключенная в данном объеме метастабильной системы, это не только химическая энергия, но также "термическая" и "внутренняя механическая" энергия, которые соответствуют произведению TS (температура и энтропия) и PV с отрицательным знаком [Коржинский, 1957]. Поэтому другие термодинамические функции не дают столь полного представления об энергетическом запасе такой метастабильной системы.

5.1.6. Способы расчёта, согласования и обработки термодинамической информации.

исследованиях геохимических  $\mathbf{M}$ петрологических часто возникает  $\mathbf{R}$ необходимость расчета неизвестных значений свободной энергии образования Гиббса соединений по их известным содержаниям в системе. Пусть, например, в данных условиях температуры и давления мы знаем аналитический состав водного раствора, равновесного с минеральным парагенезисом. Требуется определить свободную энергию образования Гиббса минералов этого парагенезиса. Стехиометрический состав минералов предполагается известным. Если мы располагаем исходными термодинамическими данными, с помощью которых методом минимизации свободной энергии Гиббса можем рассчитать равновесный состав водного раствора, то задача определения свободной энергии образования Гиббса минералов также может быть решена. Рассчитав равновесие водного раствора, мы по численным значениям химических потенциалов независимых компонентов определим и свободную энергию образования Гиббса равновесных с водным раствором минералов. По такой же схеме можно определить свободную энергию образования зависимых компонентов силикатного расплава, равновесного с газовой фазой, содержащей все независимые компоненты, из которых состоит силикатный расплав.

В условиях равновесия всей системы химические потенциалы независимых компонентов в первой и второй подсистемах будут иметь одно и то же значение. Поэтому по двойственным решениям базовой подсистемы можно рассчитать функции G, зависимых компонентов второй, небазовой подсистемы, если нам известен их стехиометрический состав. Функции *g., је J*<sub>2</sub> рассчитываются по формулам, которые выводятся из уравнений общедоступных уравненией

Стандартные термодинамические функции: энтальпия, энтропия  $\mathbf{M}$ изобарноизотермический потенциал взаимосвязаны. Поэтому по двум известным термодинамическим параметрам всегда можно рассчитать третий. Эта операция очень важна во внутрисистемном согласовании термодинамических функций, а также в расчете неизвестных термодинамических характеристик в случае, когда известны по крайней мере два стандартных термодинамических потенниала.

## <span id="page-8-0"></span>5.2 Разделы дисциплины и междисциплинарные связи с обеспечиваемыми (последующими) дисциплинами

Дисциплина читается на выпускном курсе и обеспечивает систематизацию информации, необходимую для сдачи государственного экзамена.

| N <sub>0</sub> | Наименование раздела |          |   | Наименование темы | Виды занятий в часах |       |                |      |              |     |       |
|----------------|----------------------|----------|---|-------------------|----------------------|-------|----------------|------|--------------|-----|-------|
| $\Pi/\Pi$      |                      |          |   |                   |                      | Лекц. | Практ.<br>зан. | Сем. | Лаб.<br>зан. | CPC | Всего |
|                | Обшие                | сведения | O | <b>)</b> сновные  | соотношения          |       |                |      |              |     |       |

<span id="page-8-1"></span>5.3. Разлелы и темы лиспиплин и вилы занятий

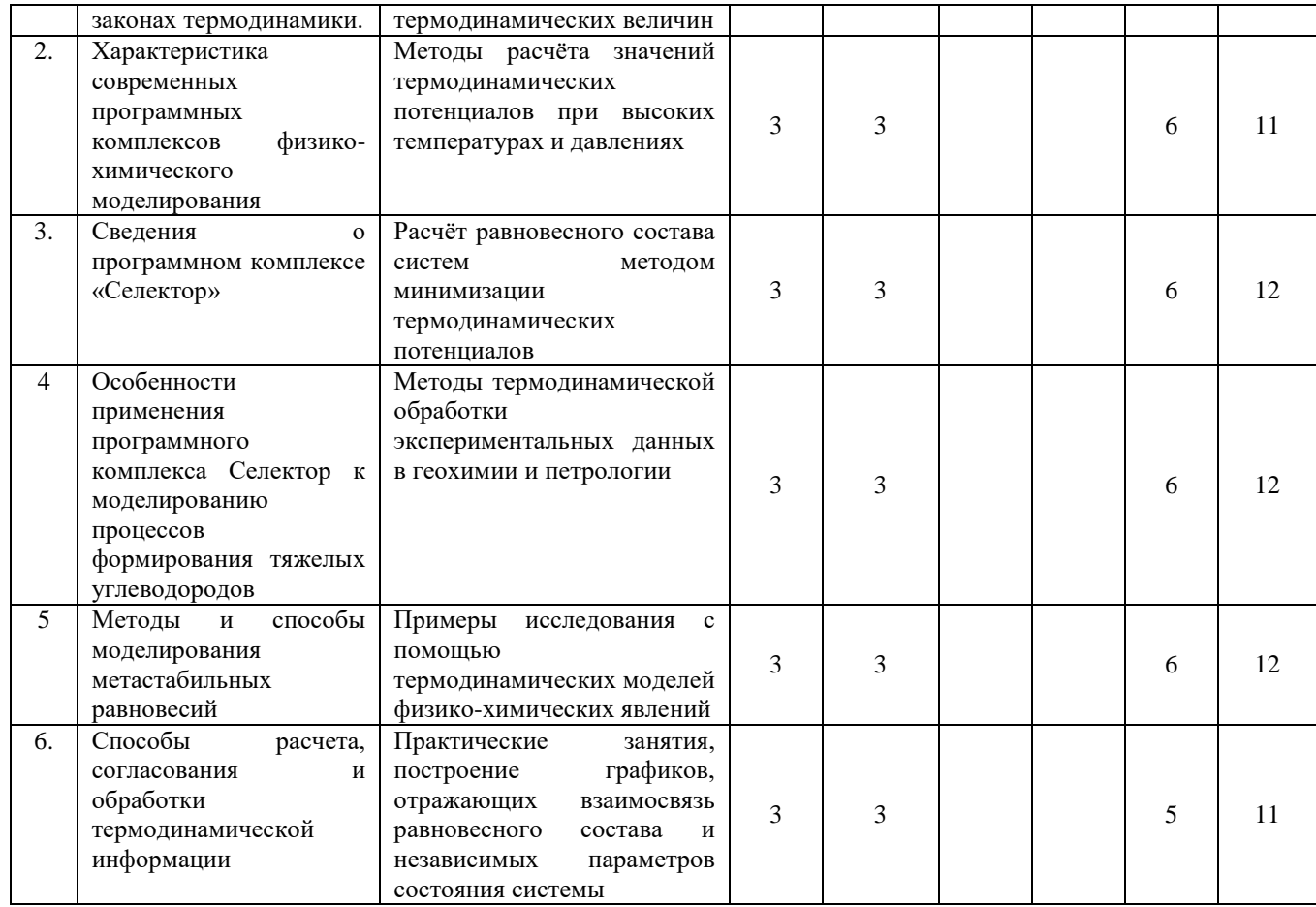

# <span id="page-9-0"></span>6. Перечень семинарских, практических занятий и лабораторных работ

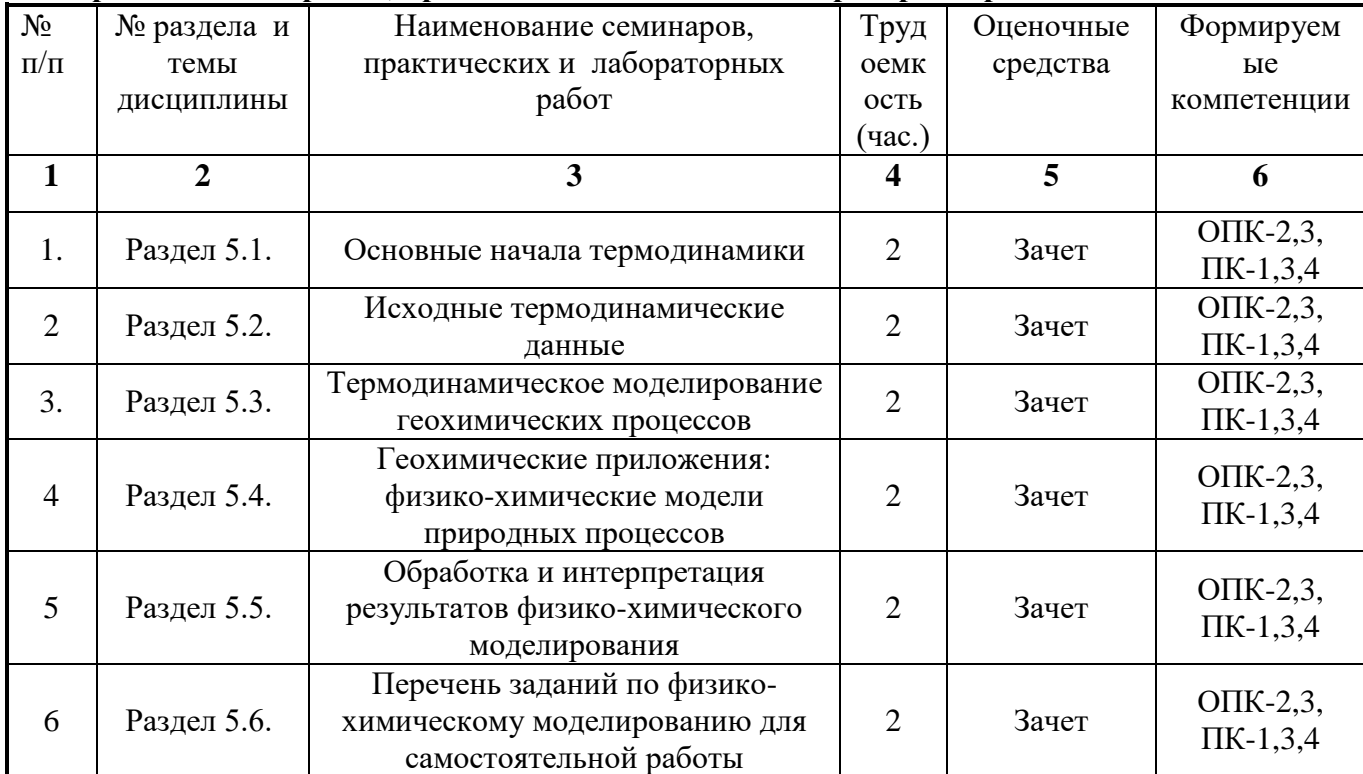

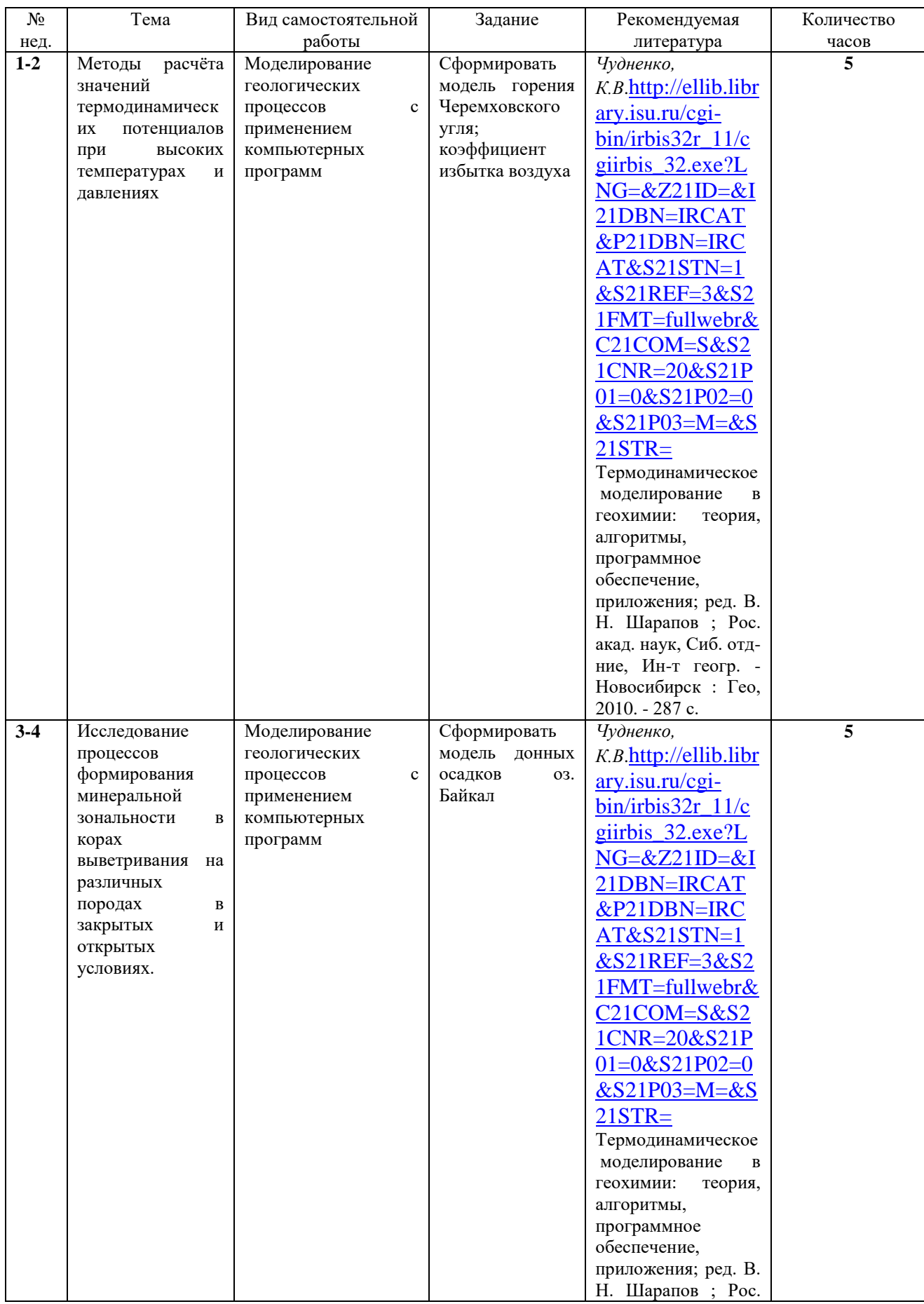

# **6.1. План самостоятельной работы студентов**

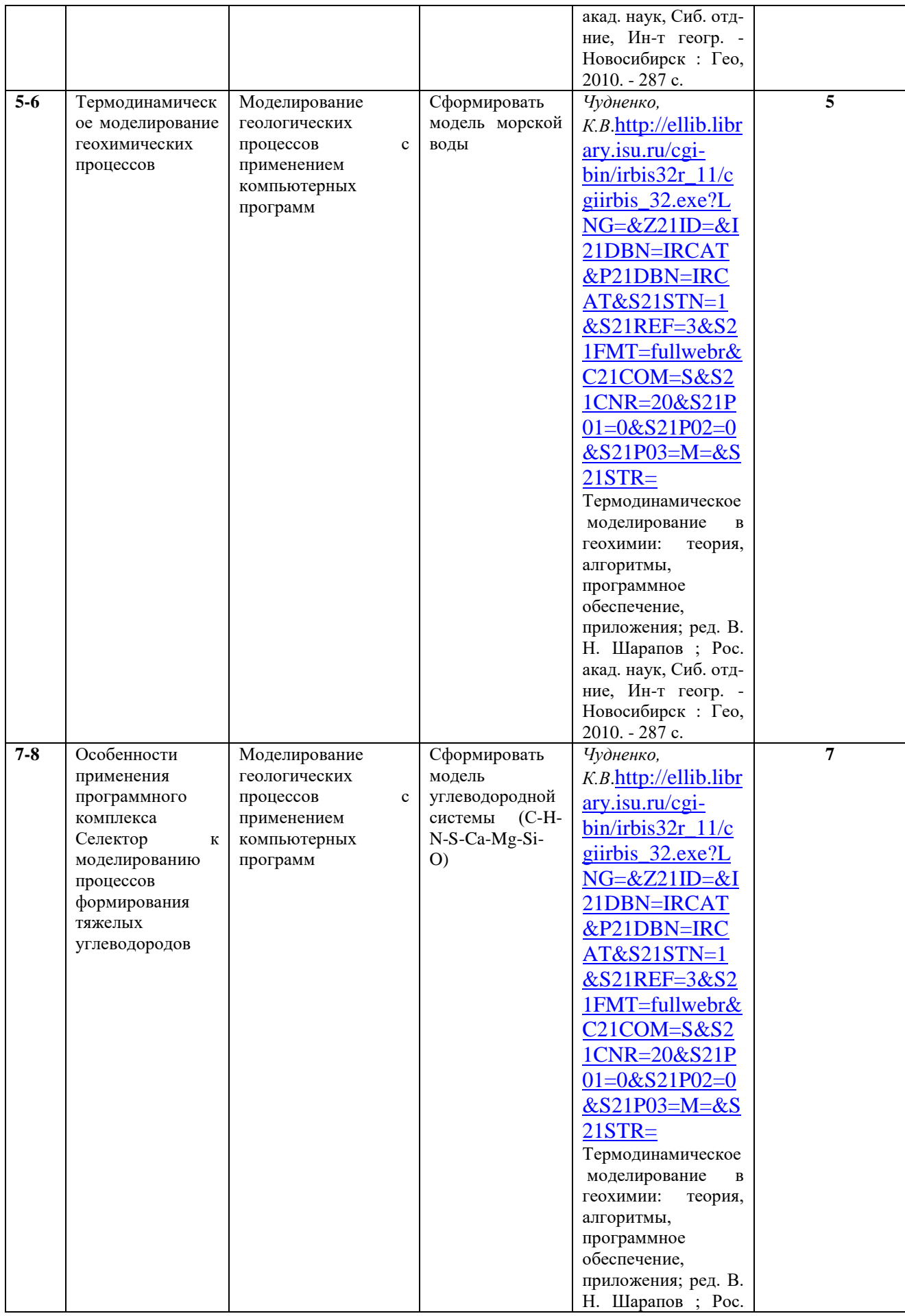

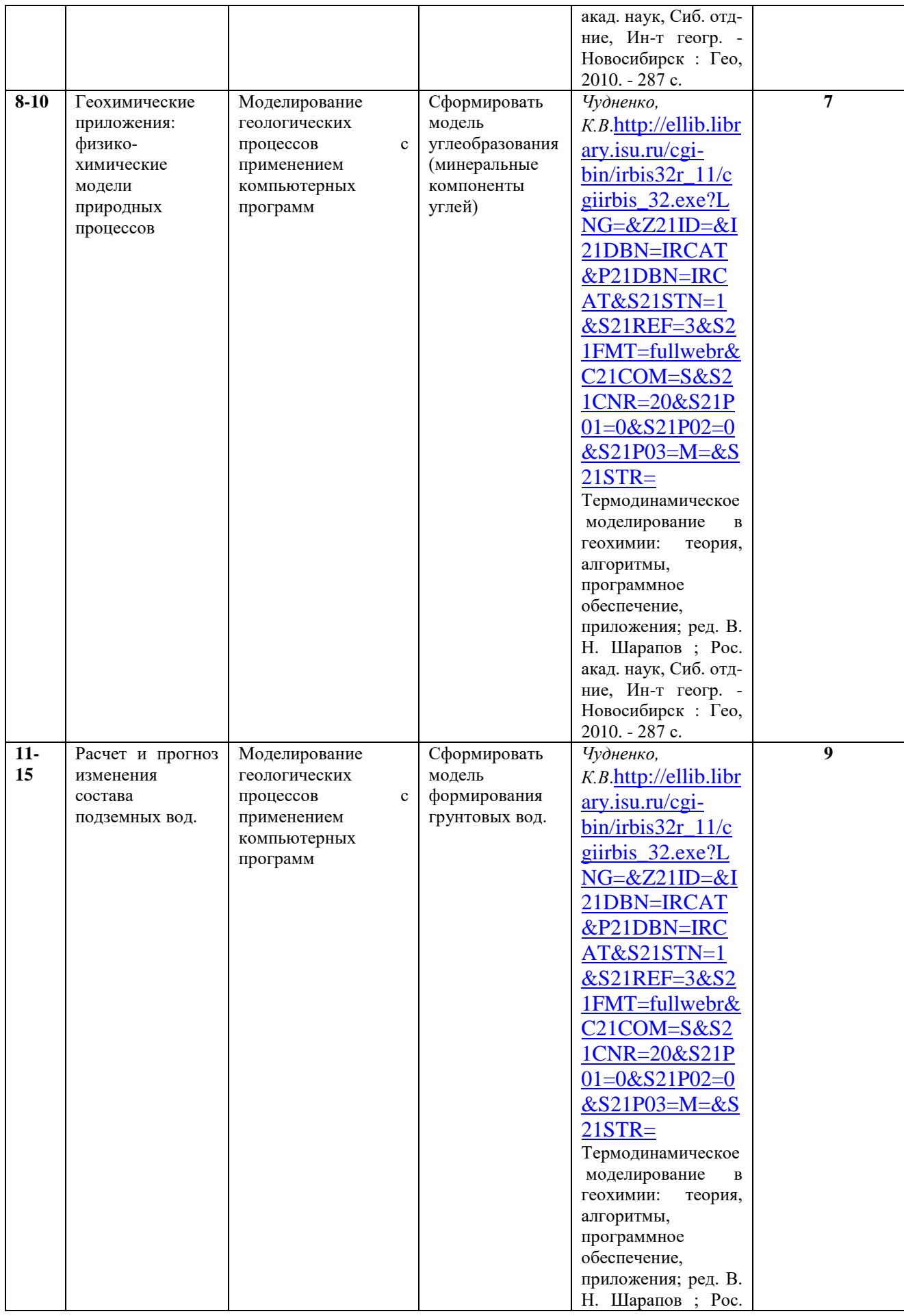

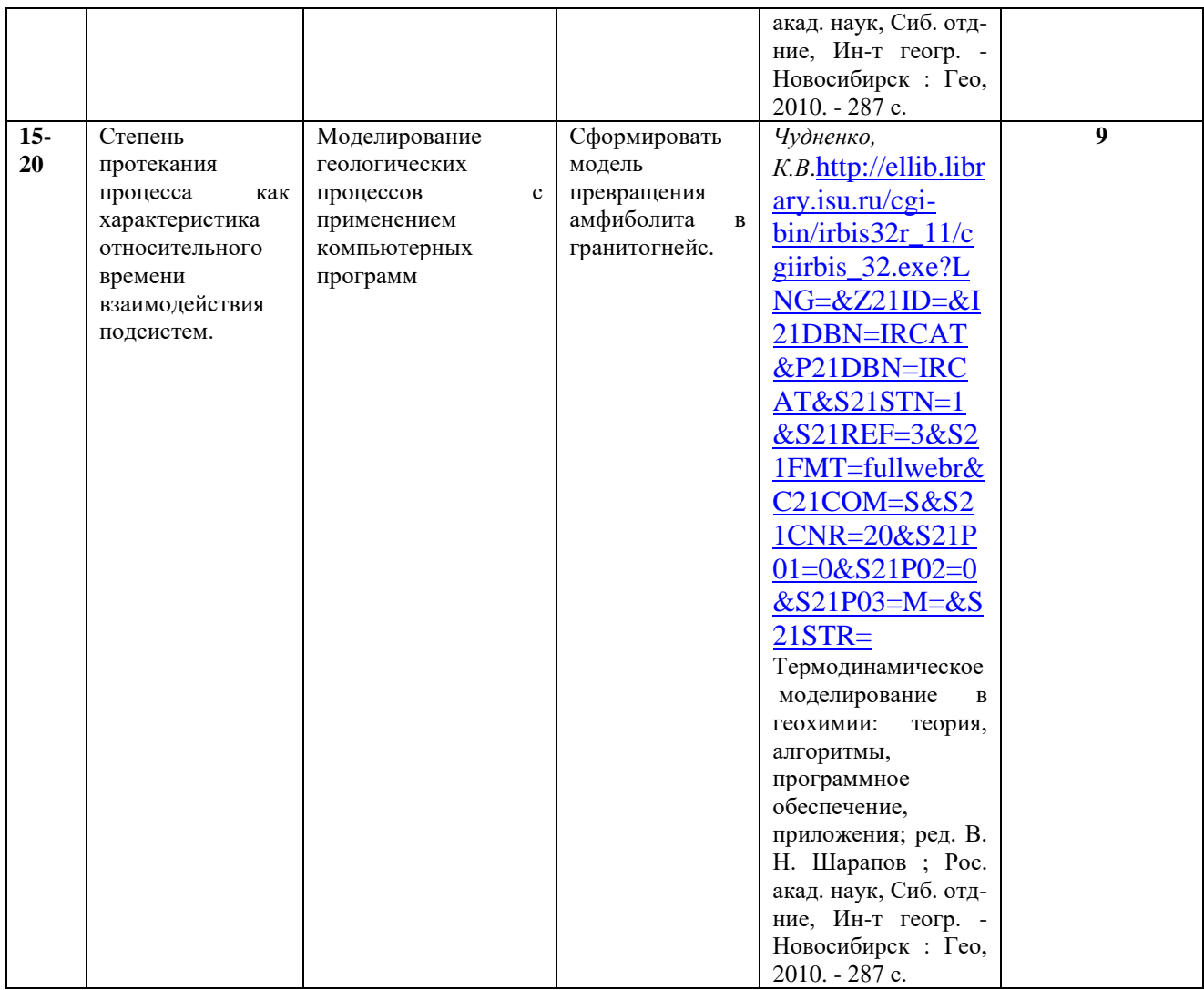

## <span id="page-13-0"></span>6.2. Методические указания по организации самостоятельной работы студентов

Самостоятельная работа студентов проводятся для закрепления основных разделов лабораторных занятий данной дисциплины. Бакалаврам геологии прививаются навыки систематизации фактического материала, построения на этой основе выводов об условиях и механизмах образования горных пород, расшифровке истории их эволюции.

Моделирование осуществляется на программном комплексе «Селектор»

Прежде чем приступить к практическому моделированию, студент должен сформулировать ответы на следующие вопросы:

- каков химический состав исследуемого объекта
- из каких веществ (компонентов, минералов, соединений) состоит исследуемый объект?
- каковы независимые параметры существования моделируемой системы (температура, объем, давление и т.д.)?
- как взаимосвязана система с окружающей средой?
- открыта она или закрыта, и, если открыта, то в отношении каких параметров состояния?

На начальной стадии организации самостоятельной работы студент должен сформулировать задачу исследования. Затем производится описание внешних условий (независимых параметров состояния), в которой находится система, ее химический состав. Затем формируется набор фаз, образование которых вероятно в данной системе. Требуется также определить, какие параметры системы необходимо рассчитать.

затем следует формирование модели, описанное в учебном пособии (Бычинский

В.А., Исаев В.П., Тупицын А.А. Физико-химическое моделирование в нефтегазовой геохимии. Ч. 2. Модели гетерогенных систем: Учебное пособие. – Иркутск: Иркут. ун-т,  $2004. - 158$  c.)

### <span id="page-14-0"></span>**7. Примерная тематика курсовых работ (проектов)**

По курсу «Методы физико-химического моделирование» написание курсовых работ не предусмотрено учебным планом.

## <span id="page-14-1"></span>**8. Учебно-методическое и информационное обеспечение дисциплины: а) основная литература**

*Авченко О.В.,* Чудненко К.В., Александров И.А. Основы физико-химического моделирования минеральных систем / М.: Наука, 2009. – 229 с.

*Чудненко, К.В*[.http://ellib.library.isu.ru/cgi](http://ellib.library.isu.ru/cgi-bin/irbis32r_11/cgiirbis_32.exe?LNG=&Z21ID=&I21DBN=IRCAT&P21DBN=IRCAT&S21STN=1&S21REF=3&S21FMT=fullwebr&C21COM=S&S21CNR=20&S21P01=0&S21P02=0&S21P03=M=&S21STR=)[bin/irbis32r\\_11/cgiirbis\\_32.exe?LNG=&Z21ID=&I21DBN=IRCAT&P21DBN=IRCAT&S21ST](http://ellib.library.isu.ru/cgi-bin/irbis32r_11/cgiirbis_32.exe?LNG=&Z21ID=&I21DBN=IRCAT&P21DBN=IRCAT&S21STN=1&S21REF=3&S21FMT=fullwebr&C21COM=S&S21CNR=20&S21P01=0&S21P02=0&S21P03=M=&S21STR=) [N=1&S21REF=3&S21FMT=fullwebr&C21COM=S&S21CNR=20&S21P01=0&S21P02=0&S2](http://ellib.library.isu.ru/cgi-bin/irbis32r_11/cgiirbis_32.exe?LNG=&Z21ID=&I21DBN=IRCAT&P21DBN=IRCAT&S21STN=1&S21REF=3&S21FMT=fullwebr&C21COM=S&S21CNR=20&S21P01=0&S21P02=0&S21P03=M=&S21STR=) [1P03=M=&S21STR=](http://ellib.library.isu.ru/cgi-bin/irbis32r_11/cgiirbis_32.exe?LNG=&Z21ID=&I21DBN=IRCAT&P21DBN=IRCAT&S21STN=1&S21REF=3&S21FMT=fullwebr&C21COM=S&S21CNR=20&S21P01=0&S21P02=0&S21P03=M=&S21STR=) Термодинамическое моделирование в геохимии: теория, алгоритмы,

программное обеспечение, приложения; ред. В. Н. Шарапов ; Рос. акад. наук, Сиб. отдние, Ин-т геогр. - Новосибирск : Гео, 2010. - 287 с.

*Шмидт Ф.К. И.В. Расина*[http://ellib.library.isu.ru/cgi](http://ellib.library.isu.ru/cgi-bin/irbis32r_11/cgiirbis_32.exe?LNG=&Z21ID=&I21DBN=IRCAT&P21DBN=IRCAT&S21STN=1&S21REF=3&S21FMT=fullwebr&C21COM=S&S21CNR=20&S21P01=0&S21P02=0&S21P03=M=&S21STR=)[bin/irbis32r\\_11/cgiirbis\\_32.exe?LNG=&Z21ID=&I21DBN=IRCAT&P21DBN=IRCAT&S21ST](http://ellib.library.isu.ru/cgi-bin/irbis32r_11/cgiirbis_32.exe?LNG=&Z21ID=&I21DBN=IRCAT&P21DBN=IRCAT&S21STN=1&S21REF=3&S21FMT=fullwebr&C21COM=S&S21CNR=20&S21P01=0&S21P02=0&S21P03=M=&S21STR=) [N=1&S21REF=3&S21FMT=fullwebr&C21COM=S&S21CNR=20&S21P01=0&S21P02=0&S2](http://ellib.library.isu.ru/cgi-bin/irbis32r_11/cgiirbis_32.exe?LNG=&Z21ID=&I21DBN=IRCAT&P21DBN=IRCAT&S21STN=1&S21REF=3&S21FMT=fullwebr&C21COM=S&S21CNR=20&S21P01=0&S21P02=0&S21P03=M=&S21STR=) [1P03=M=&S21STR=](http://ellib.library.isu.ru/cgi-bin/irbis32r_11/cgiirbis_32.exe?LNG=&Z21ID=&I21DBN=IRCAT&P21DBN=IRCAT&S21STN=1&S21REF=3&S21FMT=fullwebr&C21COM=S&S21CNR=20&S21P01=0&S21P02=0&S21P03=M=&S21STR=) Основы моделирования и оптимизации физико-химических процессов: учеб. пособие / Иркутский гос. ун-т, Сибирская акад. права, эконом. и упр. - Иркутск : Изд-во ИГУ, 2012. - 359 с.

*Френкель Д., Смит Б.* [http://ellib.library.isu.ru/cgi](http://ellib.library.isu.ru/cgi-bin/irbis32r_11/cgiirbis_32.exe?LNG=&Z21ID=&I21DBN=IRCAT&P21DBN=IRCAT&S21STN=1&S21REF=3&S21FMT=fullwebr&C21COM=S&S21CNR=20&S21P01=0&S21P02=0&S21P03=M=&S21STR=)[bin/irbis32r\\_11/cgiirbis\\_32.exe?LNG=&Z21ID=&I21DBN=IRCAT&P21DBN=IRCAT&S21ST](http://ellib.library.isu.ru/cgi-bin/irbis32r_11/cgiirbis_32.exe?LNG=&Z21ID=&I21DBN=IRCAT&P21DBN=IRCAT&S21STN=1&S21REF=3&S21FMT=fullwebr&C21COM=S&S21CNR=20&S21P01=0&S21P02=0&S21P03=M=&S21STR=) [N=1&S21REF=3&S21FMT=fullwebr&C21COM=S&S21CNR=20&S21P01=0&S21P02=0&S2](http://ellib.library.isu.ru/cgi-bin/irbis32r_11/cgiirbis_32.exe?LNG=&Z21ID=&I21DBN=IRCAT&P21DBN=IRCAT&S21STN=1&S21REF=3&S21FMT=fullwebr&C21COM=S&S21CNR=20&S21P01=0&S21P02=0&S21P03=M=&S21STR=) [1P03=M=&S21STR=П](http://ellib.library.isu.ru/cgi-bin/irbis32r_11/cgiirbis_32.exe?LNG=&Z21ID=&I21DBN=IRCAT&P21DBN=IRCAT&S21STN=1&S21REF=3&S21FMT=fullwebr&C21COM=S&S21CNR=20&S21P01=0&S21P02=0&S21P03=M=&S21STR=)ринципы компьютерного моделирования молекулярных систем. От алгоритмов к приложениям / М. : Науч. мир, 2013. - 559 с.

### **б) дополнительная литература**

*Каганович Б.М.* Технология термодинамического моделирования. Редукция моделей движения к моделям покоя /Рос. акад. наук, Сиб. отд-ние, Ин-т систем энергетики им. Л. А. Мелентьева . - Новосибирск : Наука, 2010. - 236 с.

*Зубков В.С.* [http://ellib.library.isu.ru/cgi](http://ellib.library.isu.ru/cgi-bin/irbis32r_11/cgiirbis_32.exe?LNG=&Z21ID=&I21DBN=IRCAT&P21DBN=IRCAT&S21STN=1&S21REF=3&S21FMT=fullwebr&C21COM=S&S21CNR=20&S21P01=0&S21P02=0&S21P03=M=&S21STR=)[bin/irbis32r\\_11/cgiirbis\\_32.exe?LNG=&Z21ID=&I21DBN=IRCAT&P21DBN=IRCAT&S21ST](http://ellib.library.isu.ru/cgi-bin/irbis32r_11/cgiirbis_32.exe?LNG=&Z21ID=&I21DBN=IRCAT&P21DBN=IRCAT&S21STN=1&S21REF=3&S21FMT=fullwebr&C21COM=S&S21CNR=20&S21P01=0&S21P02=0&S21P03=M=&S21STR=) [N=1&S21REF=3&S21FMT=fullwebr&C21COM=S&S21CNR=20&S21P01=0&S21P02=0&S2](http://ellib.library.isu.ru/cgi-bin/irbis32r_11/cgiirbis_32.exe?LNG=&Z21ID=&I21DBN=IRCAT&P21DBN=IRCAT&S21STN=1&S21REF=3&S21FMT=fullwebr&C21COM=S&S21CNR=20&S21P01=0&S21P02=0&S21P03=M=&S21STR=) [1P03=M=&S21STR=Т](http://ellib.library.isu.ru/cgi-bin/irbis32r_11/cgiirbis_32.exe?LNG=&Z21ID=&I21DBN=IRCAT&P21DBN=IRCAT&S21STN=1&S21REF=3&S21FMT=fullwebr&C21COM=S&S21CNR=20&S21P01=0&S21P02=0&S21P03=M=&S21STR=)ермодинамическое моделирование системы C-H-N-O-S в РТусловиях верхней мантии / Иркутский гос. ун-т . - Иркутск : Изд-во ИГУ, 2005. - 179 с.

*Тупицын А.А., Мухетдинова А. В., Бычинский В.А.* [http://ellib.library.isu.ru/cgi](http://ellib.library.isu.ru/cgi-bin/irbis32r_11/cgiirbis_32.exe?LNG=&Z21ID=&I21DBN=IRCAT&P21DBN=IRCAT&S21STN=1&S21REF=3&S21FMT=fullwebr&C21COM=S&S21CNR=20&S21P01=0&S21P02=0&S21P03=M=&S21STR=)[bin/irbis32r\\_11/cgiirbis\\_32.exe?LNG=&Z21ID=&I21DBN=IRCAT&P21DBN=IRCAT&S21ST](http://ellib.library.isu.ru/cgi-bin/irbis32r_11/cgiirbis_32.exe?LNG=&Z21ID=&I21DBN=IRCAT&P21DBN=IRCAT&S21STN=1&S21REF=3&S21FMT=fullwebr&C21COM=S&S21CNR=20&S21P01=0&S21P02=0&S21P03=M=&S21STR=) [N=1&S21REF=3&S21FMT=fullwebr&C21COM=S&S21CNR=20&S21P01=0&S21P02=0&S2](http://ellib.library.isu.ru/cgi-bin/irbis32r_11/cgiirbis_32.exe?LNG=&Z21ID=&I21DBN=IRCAT&P21DBN=IRCAT&S21STN=1&S21REF=3&S21FMT=fullwebr&C21COM=S&S21CNR=20&S21P01=0&S21P02=0&S21P03=M=&S21STR=) [1P03=M=&S21STR=П](http://ellib.library.isu.ru/cgi-bin/irbis32r_11/cgiirbis_32.exe?LNG=&Z21ID=&I21DBN=IRCAT&P21DBN=IRCAT&S21STN=1&S21REF=3&S21FMT=fullwebr&C21COM=S&S21CNR=20&S21P01=0&S21P02=0&S21P03=M=&S21STR=)одготовка термодинамических свойств индивидуальных веществ к физико-химическому моделированию высокотемпературных технологических процессов / Изд-во ИГУ, 2009. - 303 с.

*Крайнов С.Р.* Геохимия подземных вод/ С.Р.Крайнов, Б.Н.Рыженко, Б.Н.Швец. – М.: Наука,  $2004. - 678$  c.

#### **в) программное обеспечение**

Windows Professional XP SP3 / Windows 7/8/10, MS Office 2003-2010; моделирование производится на программном комплексе «Селектор-С»

#### **г) базы данных, информационно-справочные и поисковые системы**

Научная библиотека Российского государственного университета нефти и газа им. И.М.

Научная библиотека МГУ – [www.lib.msm.su](http://www.lib.msm.su/)

Электронная библиотека Московского государственного университета экономики, статистики и информатики (МГУЭСиИ) – [www.ibc.mesi.ru](http://www.ibc.mesi.ru/)

Библиотека Санкт-Петербургского университета – [www.unilib.neva.ru](http://www.unilib.neva.ru/)

Научно-техническая библиотека СибГТУ – [www.lib.sibstru.kts.ru](http://www.lib.sibstru.kts.ru/)

Российская Государственная библиотека – [www.rsl.ru](http://www.rsl.ru/)

Государственная публичная научно-техническая библиотека – [www.gpntb.ru](http://www.gpntb.ru/)

Библиотека естественных наук РАН – [www.ben.irex.ru](http://www.ben.irex.ru/)

Всероссийская государственная библиотека иностранной литературы – [www.libfl.ru](http://www.libfl.ru/)

Библиотека Академии наук – [www.spb.org.ru/ban](http://www.spb.org.ru/ban)

Национальная электронная библиотека – [www.nel.ru](http://www.nel.ru/)

Библиотека ВНИИОЭНГ - [www.vniioeng.mcn.ru](http://www.vniioeng.mcn.ru/)

Всероссийский институт научной информации по техническим наукам (ВИНИТИ) – [www.fuji,viniti.msk.su](http://www.fuji,viniti.msk.su/)

Российская национальная библиотека, г. Санкт-Петербург – [www.nlr.ru](http://www.nlr.ru/)

Геология нефти и газа  $-\underline{www.geoinform.ru}$  $-\underline{www.geoinform.ru}$  $-\underline{www.geoinform.ru}$ 

Газовая промышленность – [www.gas-journal.ru](http://www.gas-journal.ru/)

Нефтяное хозяйство – [www.oil-industry.ru](http://www.oil-industry.ru/)

Нефтегазовая вертикаль - [www.ngv.ru](http://www.ngv.ru/)

Oil Gas Journal – [www.ogj.com](http://www.ogj.com/)

Нефть России. Oil of Russia – [www.press.lukoil.ru](http://www.press.lukoil.ru/)

Нефть и капитал – [www.oilcapital.ru](http://www.oilcapital.ru/)

Нефть, газ и право – [www.oilgaslaw.ru](http://www.oilgaslaw.ru/)

ТЭК России. Нефтегазодобывающая и нефтеперерабатывающая промышленность – [www.ratex.ru](http://www.ratex.ru/)

Известия вузов «Геология и разведка» - [www.msgpa.edu.ru](http://www.msgpa.edu.ru/)

Мировая энергетическая политика – [www.wep.ru](http://www.wep.ru/)

Минеральные ресурсы России. Экономика и управление – [www.geoinform.ru](http://www.geoinform.ru/)

Geological Society of America Bulletin – [www.geosociety.org/pubs/journals.ru](http://www.geosociety.org/pubs/journals.ru)

## <span id="page-15-0"></span>**9. Материально-техническое обеспечение дисциплины:**

Компьютерный класс геологического факультета (ауд. 221).

В компьютерном классе установлен электронный вариант «Атлас всех нефтегазовых месторождений мира» Millennium Energy AtlasThe Petroleum Economist LTD. 2000 г.

Мультимедийный проектор, ноутбук, экран. Оверхед и серия копий фрагментов для демонстраций к лабораторным занятиям.

### <span id="page-15-1"></span>**10. Образовательные технологии:**

Применяется второй тип образовательной технологии - «преподаватель - аудитория» т.е. диалогическая форма обращения с целью мобилизации, просвещения в контексте профессинальной направленности. Основная форма общения с большой аудиторией лекция. При таком типе важную роль играет момент рациональной подачи материала и новой информации. Этот тип аудиторного обучения характерен для высшей школы. На семинарах возможно применение третьего типа «учитель - группа», с непосредственной коммуникацией между группой обучаемых.

## <span id="page-16-0"></span>**11. Оценочные средства (ОС):**

## <span id="page-16-1"></span>**11.1. Оценочные средства для входного контроля**

Оценочным средством для входного контроля бакалавров геологии является собеседование.

## <span id="page-16-2"></span>**11.2. Оценочные средства текущего контроля формируются в соответствии с ЛНА университета.**

Оценочные средства текущего контроля бакалавров геологии сформированы в соответствии с «Положением о бально-рейтинговой системе Иркутского Госуниверситета». Назначение их – выявить сформированность общепрофессиональных (ОПК-4) и профессиональных компетенций (ПК-1). Учитывается посещаемость и успеваемость за аттестационный период.

Текущий контроль осуществляется посредством проведения устного опроса.

## **Оценочные средства для устного опроса**

*1.1. Характеристика современных программных комплексов физико-химического моделирования.* 

1. Основные этапы развития методов физико-химического моделирования

2. Минимизация энергии Гиббса (сравнительное описание существующих программ)

3. Понятие открытых и закрытых систем по Д.С. Коржинскому.

4. Принцип стабильного, метастабильного, частичного равновесия, расчет необратимой эволюции геохимических систем.

5. Обратные физико-химические задачи.

*1.2. Особенности применения программного комплекса «Селектор» к моделированию геолого-геохимических процессов.*

- 1. Методология построения модели и определение задач моделирования.
- 2. Постановка задачи: выбор зависимых и независимых параметров состояния системы, тип модели: система, мегасистема, реактор.
- 3. Метастабильное равновесие.
- 4. Выбор минимизируемого термодинамического потенциала.
- 5. Исходные данные: выбор независимых компонентов и химический состав системы, выбор фаз и зависимых компонентов.
- 6. Дополнительные ограничения.
- *7.* Моделирование этапов необратимой эволюции геохимических систем.

1.3*. Методы и способы моделирования прикладных геохимических задач.* 

- 1. Причины, по которым приходится значительно увеличивать список индивидуальных веществ (зависимых компонентов в смысле Дж.Гиббса) в исходной мультисистеме.
- 2. Принципы адаптации и расширяющиеся базы термодинамических данных по зависимым компонентам водных (флюидных) растворов электролитов на основе модифицированного уравнения состояния HKF.
- 3. Новые возможности решения задач, связанных с взаимодействием «вода-порода» в гидротермальных системах.
- 4. Методы термодинамической обработки экспериментальных данных в геохимии и петрологии (расчет по второму и третьему законам термодинамики).
- 5. Критический анализ и оптимальное согласование термодинамических свойств индивидуальных веществ.
- 6. Свободная энергия по Гиббсу, методы расчета значений термодинамических потенциалов в условиях высоких температур, формы представления зависимости теплоемкости от температуры.
- *1.4. Способы расчёта, согласования и обработки термодинамической информации.* 1.Источники и базы термодинамических данных (основные требования базам ТД).

Ключевые и базисные термодинамические величины (простые вещества, элементы, окислы).

- 2. Значение химических потенциалов независимых компонентов в интерпретации результатов моделирования.
- 3. Степень протекания процесса как характеристика относительного времени взаимодействия подсистем.
- 4. Зависимые и независимые параметры состояния систем как координаты диаграмм состояния.
- 5. Построение графиков и диаграмм по результатам моделирования. Работа с базами данных.

## <span id="page-17-0"></span>11.3. Оценочные средства для промежуточной аттестации (в форме экзамена или зачета).

Форма итогового контроля по данной дисциплине - зачёт с оценкой.

## ПРИМЕРНЫЙ СПИСОК ВОПРОСОВ К ЗАЧЕТУ

- $1<sub>1</sub>$ Понятие о моделировании и моделях в геохимии.
- $2.$ Методические и теоретические вопросы, связанные с использованием ЭВМ в физико-химическом моделировании в геохимии.
- 3. Основные положения химической термодинамики.
- $\overline{4}$ Предмет термодинамики. О некоторых термодинамических понятиях и терминах. Полезные формальные соотношения.
- $5<sub>1</sub>$ Термодинамические потенциалы, физические константы, единицы измерения, обозначения, стандартные состояния. Источники, погрешность и согласованность термодинамической информации.
- 6. Теоретические основы расчета физико-химических равновесий в сложных многофазных гетерогенных системах.
- $7<sub>1</sub>$ Основные этапы развития методов физико-химического моделирования (историческая справка).
- 8. Методические и теоретические вопросы, связанные с использованием ЭВМ в физико-химическом моделировании в нефтегазовой геохимии.
- $9<sub>1</sub>$ Минимизация энергии Гиббса (сравнительное описание существующих программ).
- $10<sup>1</sup>$ Понятие открытых и закрытых систем по Д.С. Коржинскому
- частичного 11. стабильного, метастабильного, Принцип равновесия, расчет необратимой эволюции геохимических систем.
- $12.$ Обратные физико-химические задачи. (Выделение четырех классов обратных физико-химических задач.).
- 13. Исходные термодинамические данные. Методы термодинамической обработки экспериментальной данных в геохимии и петрологии. (Расчет по методу второго закона термодинамики, расчет по методу третьего закона термодинамики.)
- $14.$ Согласование, расчет, корректировка термодинамических свойств индивидуальных веществ. (Согласование последовательным или цепочечным методом, метод Гордона.) Выбор критерия согласования. Критический анализ и оптимальное согласование термодинамических свойств индивидуальных веществ.
- 15. Свободная энергия по Гиббсу, методы расчета значений термодинамических потенциалов в условиях высоких температур, формы представления зависимости теплоемкости от температуры.
- Источники и базы термодинамических данных (основные требования базам тд.)  $16<sup>1</sup>$ ключевые и базисные термодинамические величины (простые вещества, элементы, окислы.)
- $17<sup>7</sup>$ Методология построения модели и определение задач моделирования. постановка задачи: выбор зависимых и независимых параметров состояния системы, тип

модели: система, мегасистема, реактор.

- 18. Метастабильное равновесие. Выбор минимизируемого термодинамического потенциала. Исходные данные: выбор независимых компонентов и химический состав системы, выбор фаз и зависимых компонентов. Дополнительные ограничения.
- 19. Геохимические приложения: физико-химические модели природных процессов.
- 20. Исследование термодинамической модели устойчивости системы *С-Н* в *Р,Т*  условиях земной коры.
- 21. Исследование термодинамической модели преобразования органического вещества в системе "Водный Раствор - Породы - Нефть - Кероген".
- 22. Исследование влияния парциального давления  $CO<sub>2</sub>$  и окислительновосстановительного потенциала на преобразование органического вещества.
- 22. Расчет состава гидротермальных растворов и растворенных в них газов в зависимости от *Р,Т* - условий земной коры и состава вмещающих пород.
- 23. Обработка и интерпретация результатов физико-химического моделирования.
- 23. Химические потенциалы независимых компонентов как инструмент корректировки и расчета неизвестных термодинамических потенциалов зависимых компонентов.
- 24. Степень протекания процесса как характеристика относительного времени взаимодействия подсистем.
- 25. Термодинамическое моделирование в условиях неопределенности введение в проблему. Погрешности исходной термодинамической информации. Предшествующие работы. предлагаемый подход. формулировка и задание интервалов неопределенности, критерии выбора оптимальных решений.

26. Работа с базами данных ПК "*Селектор-С"* расчет термодинамических свойств. Переаппроксимация уравнений теплоемкости особенности.

Разработчики: доцент В.А. Бычинский Программа рассмотрена на заседании кафедры геохимии  $\frac{2}{3}$   $\frac{2}{3}$  2020 r. Протокол № 7 Зав. кафедрой Дригеец проф. С.П. Примина Настоящая программа, не может быть воспроизведена ни в какой форме без

предварительного письменного разрешения кафедры-разработчика программы.